### **Barracuda Introduction**

Tracy Sharpe Principal Software Engineer

R.

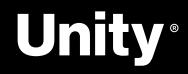

### **What is Barracuda?**

- $\rightarrow$  Lightweight cross-platform C# API for Unity framework
- $\rightarrow$  Runs on client devices ranging from
	- phones, to game consoles, to PCs
- → Supports CPU or GPU inferencing
- $\rightarrow$  GPU inferencing targets compute
	- shaders (HLSL, OpenGL, Metal, etc)
	- and pixel shaders (notably WebGL)
- $\rightarrow$  Imports ONNX models

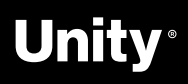

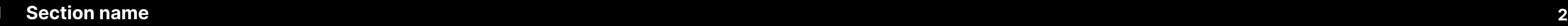

## **Where is Barracuda used?**

- $\rightarrow$  Internally used by Unity APIs for adding intelligent behavior to objects  $\rightarrow$  Unity Labs and other teams exploring neural rendering techniques (either at content
- creation time or during a runtime experience)
- $\rightarrow$  External customers use Barracuda as general inference engine primarily for convolutional image models

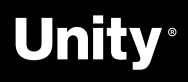

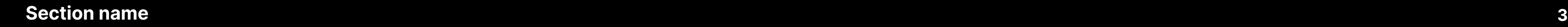

## **Use case for Barracuda and WebML?**

 $\rightarrow$  Unity authoring tools have been built as web pages using Unity WebGL

- player
- 
- investments
- engine performance
- $\rightarrow$  Experimental at this time

 $\rightarrow$  WebGL performance is limiting for models running under Barracuda → WebGPU alternative backend would use more of our compute shader

 $\rightarrow$  WebML would offer native inference

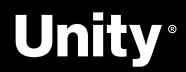

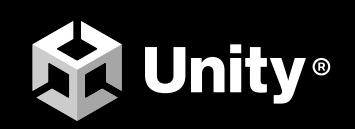

# Thenk WOU

UNITY.COM